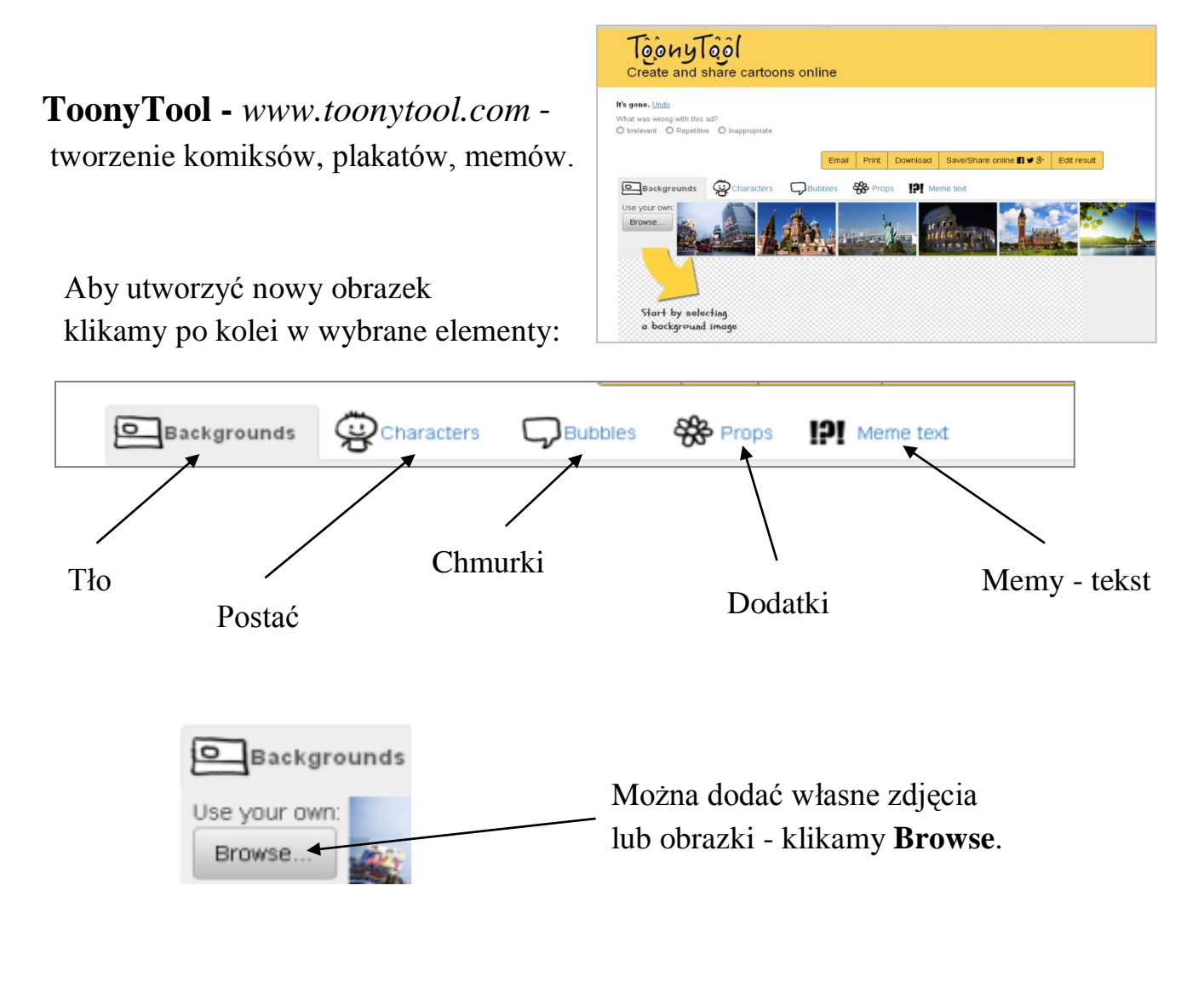

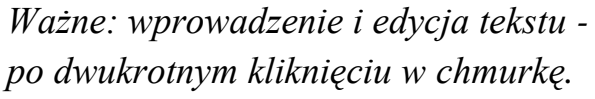

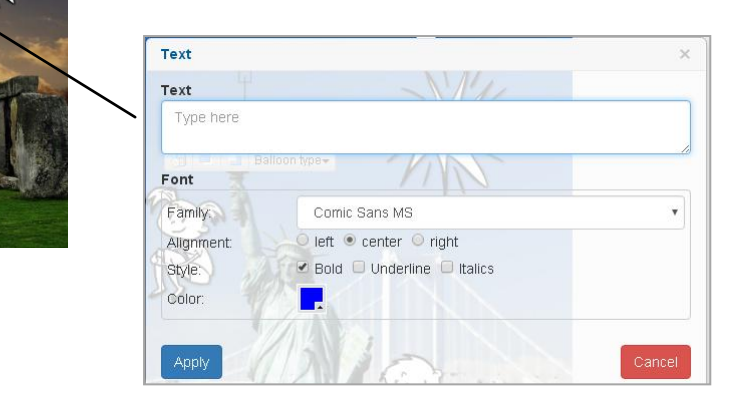

Komiks, plakat itp. możemy wysłać e-mailem, wydrukować, pobrać, zapisać online. Przycisk **Edit result** umożliwia edycję komiksu za pomocą aplikacji **Free Online Photo Editor**.

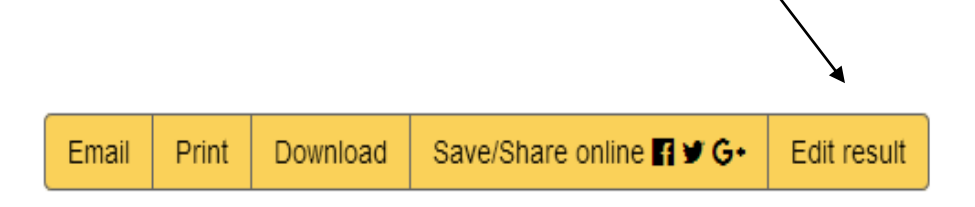